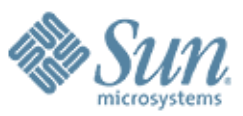

# Service Management Facility (smf)

September 2006

Wolfgang Ley Technology Consultant MCSC Sun Services

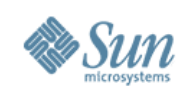

# **Die Überraschung**

**SunOS Release 5.10 Version Generic\_118822-27 64-bit Copyright 1983-2005 Sun Microsystems, Inc. All rights reserved. Use is subject to license terms. Hostname: dummy**

**dummy console login:**

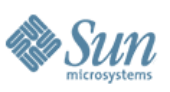

# **Service Management Facility (smf)**

- Limitierungen der gewohnten init-Scripte
- Grundidee von smf
- Definition: Services, Instanzen, Milestones...
- Übersicht der einzelnen Befehle
- Konfiguration
- Migration existierender Scripte
- Fehlerbehebung, Notfall-Mechanismen
- Ausblick

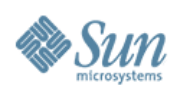

## **Limitierung der alten init Scripte**

- Keine echten Abhängigkeiten
	- > Service A nur starten wenn Service B läuft
- Abhängigkeiten nur über Startreihenfolge > Sortierung nach Dateinamen in /etc/rc?.d/
- Keine Fehlerbehandlung
	- > Fehler in einem Script wird von nachfolgenden nicht erkannt
	- > Fehler im init-Script kann zu Hängern beim Boot führen
- Probleme bei Update oder Patch
	- > Eigene Änderungen werden ggf. überschrieben

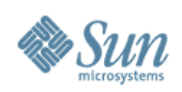

#### **Grundidee von smf**

- Abhängigkeiten klar definieren und managen
- Fehler vermeiden, erkennen und beheben
	- > Fehler in Startscripten sollen keine Hänger auslösen
	- > Fehlerursache anzeigen (nicht die Auswirkung)
	- > Automatischer Service (Re-)Start
		- >Soweit sinnvoll und möglich (z.B. nach coredump)
		- >Sobald alle Abhängigkeiten erfüllt sind
- ... und das ganze noch schneller

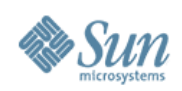

#### **Definition eines Services**

- Services können vielfältig sein
- Ein Service ist nicht (immer) ein Daemon
- Klassen von Services
	- > Einmaliger Aufruf eines Config-Befehls
		- >z.B. bei "coreadm"
	- > Start eines Daemons
		- >z.B. bei "sshd"
	- > Start mehrerer Prozesse zur Erbringung eines Services
		- >z.B. bei Oracle Datenbank

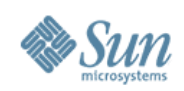

#### **Definition einer Instanz**

- Ein Service besteht aus einer oder mehreren Instanzen
- In der Regel gibt es eine "default" Instanz
- Beispiel Webserver
	- > Der gesamte Service lautet z.B. "apache"
	- > Es kann mehrere Instanzen (z.B. für verschiedene Hostnamen oder für verschiedene Portnummern) geben

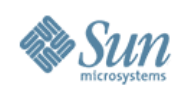

#### **Definition Milestone**

- Ein Milestone wird erreicht, wenn alle hierfür notwendigen Services laufen
- Milestones sind vergleichbar mit runlevels
	- > single-user, multi-user, multi-user-server
	- > Spezielle milestones: all, none
- Neue Bootoption -m
	- > Mit "-m milestone=none" kann ohne Services gebootet werden
	- > Ein "boot -s" ist ähnlich "boot -m milestone=single-user"

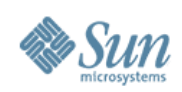

#### **Bestandteile eines Services**

- Manifest
	- > XML-Datei mit Beschreibung des Services und seiner Komponenten
- Method
	- > Information für SMF wie ein Service gestartet/gestoppt wird
	- > z.B. ein "init Script" oder gleich der Start eines Daemons

#### • Properties

> Konfigurationsparameter, Privileges, Timeouts, etc.

# • Logfile

> Ausgaben gehen (per default) nicht auf die Console oder nach /var/adm/messages

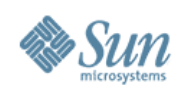

#### **Identifikation eines Services**

- Fault Management Ressource Identifier: FMRI
	- > svc://<hostname>/<servicename>:<instance>

## • Beispiele

- > svc://localhost/network/smtp:sendmail
- > svc:/network/smtp:sendmail
- > network/smtp:sendmail

# • Derzeit beschränkt auf localhost

> Auch Kontrolle und Administration derzeit nur auf dem eigenen Rechner lokal möglich

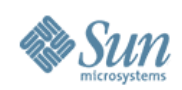

#### **Befehlsübersicht zu SMF**

#### • **SVCS**

> Statusanzeige der Services

#### • svcadm

- > Services managen (aktivieren, deaktivieren etc.)
- > Milestones wechseln

#### • svccfg

- > Services importieren oder löschen
- > Konfiguration eines Services anzeigen oder verändern

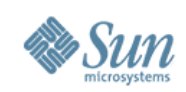

#### **Servicestatus**

# • uninitialized

- > Konfiguration noch nicht eingelesen
- disabled
	- > Service abgeschaltet und läuft nicht
- offline
	- > Service wartet auf andere Abhängigkeiten
- online
	- > Service läuft

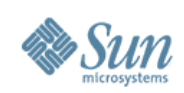

#### **Servicestatus**

#### • degraded

> Service läuft nur teilweise (z.B. nur 3 von 4 Webservern)

#### • maintenance

> Service hat Probleme die ein Eingreifen des Administrators notwendig machen

#### • legacy run

- > Kein SMF Service sondern ein altes /etc/rc?.d/ Script
- > Notwendig um Kompatibilität zu gewährleisten

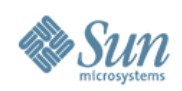

#### **Implementation von SMF**

- Kernel startet init Prozess
- init liest /etc/inittab und startet svc startd
	- > svc.startd startet und überwacht Services
- svc.startd startet svc.configd
	- > svc.configd verwaltet die SMF Konfiguration
- svc.startd startet Services für den geforderten Milestone
	- > Incl. Fehlerbehandlung (z.B. sulogin an der Konsole starten)

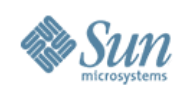

#### **SMF Konfigurationsdateien**

- Die Service Definitionen werden als Manifest (XML Datei) ausgeliefert
	- > üblicherweise in /var/svc/manifest/
	- > Gruppierungen der Services: application, device, milestone, network, platform, site, system
- Manifeste werden in eine Repository importiert
	- > Implementation als sqlite DB in /etc/svc/
	- > Existierende Einträge werden dabei nicht überschrieben oder verändert

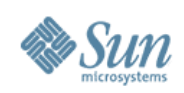

#### **SMF Konfigurationsdateien**

- Dokumentation der Manifest Syntax in service\_bundle(4) Manpage
	- > Verweist aber im wesentlichen nur direkt auf die Service DTD
	- > Siehe /usr/share/lib/xml/dtd/service\_bundle.dtd.1
- Syntaxcheck eines Manifests per svccfg
	- > svccfg validate <file>
- Import des Manifests in die Repository
	- > Manuell mittels "svccfg import"
	- > Automatisch beim Boot (wenn in /var/svc/manifest/)
		- >Metadaten Check (uid, gid, size, mtime)
		- >MD5 Checksumme des Manifests

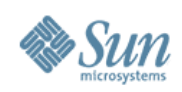

#### **SMF Repository Backup**

- Automatisches Backup der Repository
	- > Bei jedem Reboot vor der ersten Änderung
		- >/etc/svc/repository-boot-<timestamp>
	- > Nach jeder Änderung durch ein Manifest Import >/etc/svc/repository-manifest\_import-<timestamp>
	- > Es werden je Typ bis zu 4 Backups vorgehalten
- Manuelles Recovery via Script
	- > /lib/svc/bin/restore\_repository
	- > Bei Problemen mit der Repository wird auf dieses Script und auf /lib/svc/share/README hingewiesen (Consolen Output)

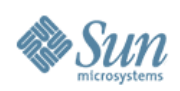

#### **Konfiguration von smf**

# • Konfiguration mittels svccfg

- > Zugriff auf die gesamte aktuelle Konfiguration
- > Kann auch auf anderen Repositories (z.B. Backup oder Repository einer Zones) arbeiten

# • Keine Änderungen in den Manifesten!

> Manifeste können z.B. bei Update oder Patch überschrieben werden

## • Defaults aus den Manifesten und aus Profiles

- > Manifeste liefern default Einstellungen
- > Profiles wählen Services aus, die für das System verwendet werden sollen

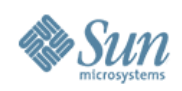

#### **Konfiguration von smf**

#### • Drei automatische Profiles (XML Dateien)

- > /var/svc/profile/generic.xml
- > /var/svc/profile/platform.xml
- > /var/svc/profile/site.xml
- > Diese drei werden einmalig eingelesen

# • Weitere Profiles möglich

> Siehe z.B. in /var/svc/profile/ die ns\_\*.xml Profiles

- Manuelle Aktivierung anderer Profiles
	- > svccfg apply <filename>
	- > Beispiel generic\_limited\_net.xml

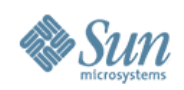

#### **Migration nach SMF**

- Existierende init-Scripte können als Grundlage für SMF Methods genutzt werden
	- > Kopieren von /etc/init.d/ nach /lib/svc/method/
	- > Einbindung von /lib/svc/share/smf\_include.sh
	- > Returnwerte SMF\_EXIT\_\* benutzen (siehe smf\_method(5))
	- > Script sollte sich erst beenden, wenn Service wirklich zur Verfügung steht
	- > Häufig kann das Script vereinfacht werden
		- >Ist eine spezielle Stop-Methode notwendig?
	- > Vorsicht bei Umstieg nach Solaris 10 (unabhängig von SMF)

>Zones beachten (z.B. -z bei pkill)

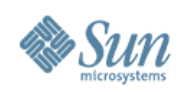

#### **Migration nach SMF**

- Alte init-Scripte laufen auch weiterhin
	- > Notwendig für Kompatibilität ("legacy run scripte")
	- > /etc/rc?.d/ Scripte werden nach allen SMF Services gestartet
		- >Für bestimmte Dienste ist daher eine Konvertierung zwingend notwendig (z.B. falls ein Filesystem zur Verfügung gestellt werden soll, das andere Services benötigen)
	- > Kein Abhängigkeiten zwischen SMF Diensten und rc-Scripten möglich
	- > Keine Überwachung der rc-Scripte möglich
		- >Keine Fehlererkennung, Kein automatischer Restart
	- > Kein paralleler Start der Scripte

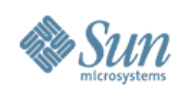

### • Auswahl des Service Namens

- > 7 Default Kategorien in /var/svc/manifest/
	- >application (high level, z.B. apache)
	- >milestone (Sammlung anderer Services, z.B. multi-user)
	- >platform (platformspezifisch, z.B. DR)
	- >system (Solaris Systemdienste, z.B. syslog)
	- >device (Support für Devices und Treiber)
	- >network (Neztwerkdienste, z.B. NFS)
	- >site (speziell für eine Organisation)
- > Servicetypen: service, restarter, milestone

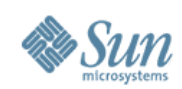

• Beispiel

```
<service
 name='application/dummyd'
 type='service'
 version='1'>
```
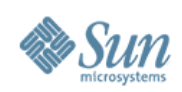

#### • Anzahl der Instanzen

- > Kann der Service mit mehreren Instanzen parallel laufen?
	- >Beispielsweise kann nur ein syslog laufen
	- >Es können aber z.B. mehrere Webserver (auf unterschiedlichen Ports) laufen
- > Falls nein, dann einschränken mittlels XML tag <single\_instance>
- > Dadurch wird ein Start im Fall einer Fehlkonfiguration verhindert

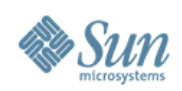

#### • Auswahl der start/stop Methoden

- > Start Methode kann direkt einen Daemon starten oder aber ein komplexeres Script von /lib/svc/method/
- > Stop Methode kann ggf. vereinfacht werden falls keine spezielle Behandlung notwendig
	- >Spezielle Methoden ":kill" und ":true"
- > Optional eine refresh Methode
	- >Achtung: refresh darf nicht den Prozess killen, da das als Servicefehler erkannt werden würde
- > Angabe eines Timeouts ('0' für endloses Timeout)
- > Optional Kontext

>credentials, privs, working dir, ressource pools etc.

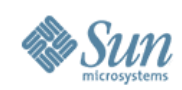

• Beispiel

**<exec\_method type='method' name='start' exec='/lib/svc/method/appl-dummy %m' timeout\_seconds='60'> <method\_context> <method\_credential user='nobody' group='other' /> </method\_context> </exec\_method>**

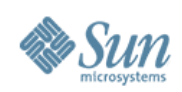

- Spezifikation der Abhängigkeiten
	- > <dependency> Attribut
- Hier liegt die eigentliche Arbeit
	- > Welche anderen Services werden benötigt?
		- >Typen "require\_all", "require\_any", "optional\_all"
	- > Mit welchen anderen Services bestehen Inkompatibilitäten?
		- >Type "exclude\_all"
- Abhängigkeiten können Services aber auch Dateien (z.B. Existenz einer Config-Datei) sein

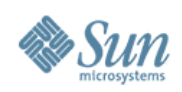

- Für jede Abhängigkeit muß Fehlerbehandlung spezifiziert werden
	- > none: lediglich zum Start einmalig notwendig
	- > error: Restart wenn Abhängigkeit Fehler hat (z.B. coredump)
	- > restart: Restart wenn Abhängigkeit restarted
	- > refresh: Restart wenn Abhängigkeit refreshed
- Reverse Abhängigkeiten
	- > <dependent> Attribut falls ein Service vor einem anderen Service gestartet werden soll
	- > Dient auch zur Eingliederung in Milestones

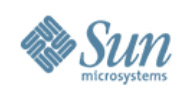

• Beispiel

**<!--**

**This service requires /var which might not be on / -->**

```
<dependency
 name='filesystem'
 grouping='require_all'
 restart_on='error'
 type='service'>
 <service_fmri value='svc:/system/filesystem/local' />
</dependency>
```
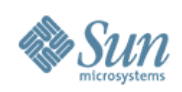

- Optional Erstellung einer Default-Instanz
	- > Z.B. wenn keine zusätzliche SMF Config vom Admin für diesen Service notwendig ist
	- > Instanz sollte per Default auf "disabled" stehen
		- >Aktivierung über Profiles
- Optional Hinweis auf Dokumentation
	- > Hinweise auf Manpages oder Webseiten
	- > Zumindest aber ein vollständiger Name des Services für die Anzeige in "svcs" etc.
- Optional Restart bei core/signal vermeiden
	- > Achtung: gilt für alle Prozesse des Dienstes

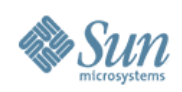

- Existierende Manifeste als Beispiele nutzen
- Konfigbefehl (transient Service)
	- > Bsp. /var/svc/manifest/system/coreadm.xml
- Einfacher Daemon
	- > Bsp. /var/svc/manifest/system/cron.xml
- Inetd basierter Service
	- > Bsp. /var/svc/manifest/network/ftp.xml

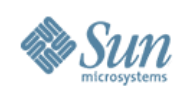

## **Migration von inetd Diensten**

- Spezieller Support für inetd Migration
	- > Der Befehl "inetconv" konvertiert /etc/inetd.conf in SMF
	- > Wird beim OS Upgrade automatisch ausgeführt
	- > Danach nur noch manuell
		- >Hinweis in /var/adm/messages falls inetconv notwendig ist
- Vereinfachte Konfiguration via inetadm
	- > Der Befehl "inetadm" zeigt alle Parameter eines inetd Services
	- > Einstellungen global (alle inetd Services) oder lokal (ein einzelner Service) möglich
		- >Z.B. Aktivierung des TCP Wrappers

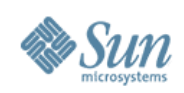

#### **Fehlersuche und -behebung**

- Statuscheck mittels "svcs"
	- > Anzeige der Probleme mit "svcs -x" bzw. "svcs -xv"
	- > Anzeige aller Services mit "svcs -a"
	- > Abhängigkeiten prüfen mit "svcs -d" und "svcs -D"
- Normalerweise kein Output an der Console
	- > Services werden parallel gestartet (wenn möglich)
	- > Dadurch würden Ausgaben gemischt
- Pro Service eigenes Logfile mit Output
	- > Für Services vor Milestone single-user unter /etc/svc/volatile/
	- > Danach unter /var/svc/log/
	- > Anzeige des Pfades zum Logfile via "svcs -l"

#### **Fehlersuche und -behebung**

- Vorsicht bei manuellem Eingriff
	- > Prozesse können nicht einfach mit "kill" beendet werden
	- > svc.startd wird dieses als Fehler erkennen und den Service automatisch neu starten

>Dieses kann sich auch auf andere Services auswirken

- > Bei Bedarf Service disablen ("svcadm disable <service>") und dann die Daemons/Dienste manuell starten (z.B. mit Debug Optionen)
- Tests am besten nur temporär ausführen

> Siehe -t Option bei svcadm

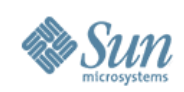

#### **Fehlersuche und -behebung**

### • Verbose Boot

#### > **boot -m verbose**

>Zeigt pro Service Statusinformation (z.B. beim Start)

#### > **boot -m debug**

>Zeigt alle SMF Aktionen (Lesen der Config, Auswahl der Services gemäß Abhängigkeiten etc.): viel Output

>Serieller Start der Services (keine Parallelisierung)

# • Besonderheit beim Boot von Zonen

- > Der "zoneadm reboot" Befehl unterstützt noch kein -m
- > Alternative: options/logging SMF Property setzen

>Siehe Beispiel in svc.startd Manpage

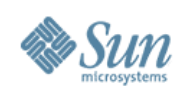

#### **Fehlerquellen**

- Abhängigkeiten nicht richtig definiert
	- > Zugriff auf Filesysteme nicht beachtet (z.B. /usr oder /var)
	- > Abhängigkeit von Netzwerk oder Nameservices?
	- > Zyklische Abhängigkeiten
		- >Werden von SMF erkannt und gemeldet
- Service Typ falsch definiert
	- > Daemon vs. transient Service
- Restart bei core/signal von Childs ok?
- Fehler im Service selber
	- > Siehe jeweiliges Logfile

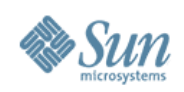

#### **Notfallsituationen**

- Keine Systemhänger mehr duch defekte Init-Scripte oder fehlschlagende Services
- Im Notfall root login an der Console
	- > Deutlich zuverlässiger als bislang
	- > Auch bei fehlschlagendem svc.startd
- Repository Recovery via Script
	- > Interaktives Script /lib/svc/bin/restore\_repository
	- > Achtung: ggf. vorher Root-Filesystem writable remounten
- Detaillierte Informationen im Notfall
	- > Hinweis auf /lib/svc/share/README

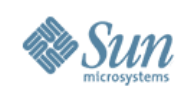

#### **Ausblick**

- SMF Konfiguration und Administration kann per RBAC delegiert werden
	- > Z.B. Privileg solaris.smf.manage um Services zu starten oder zu stoppen (Operator Tätigkeiten)
	- > Details in Manualpage smf\_security(5)
- Library für Entwickler
	- > Zugriff auf alle SMF Funktionen via libscf
- GUI in Planung
	- > Siehe OpenSolaris Portal zu vpanels (visual panels)

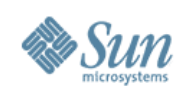

#### **Referenzen**

- Solaris Dokumentation zu SMF
	- > <http://docs.sun.com/app/docs/doc/817-1985/6mhm8o5rh?a=view>

# • Sun Blueprints

- > <http://www.sun.com/blueprints/0206/819-5150.html>
- > <http://www.sun.com/blueprints/0605/819-2887.html>
- BigAdmin Webseite
	- > <http://www.sun.com/bigadmin/content/selfheal/>
- OpenSolaris Community
	- > <https://www.opensolaris.org/os/community/smf/>

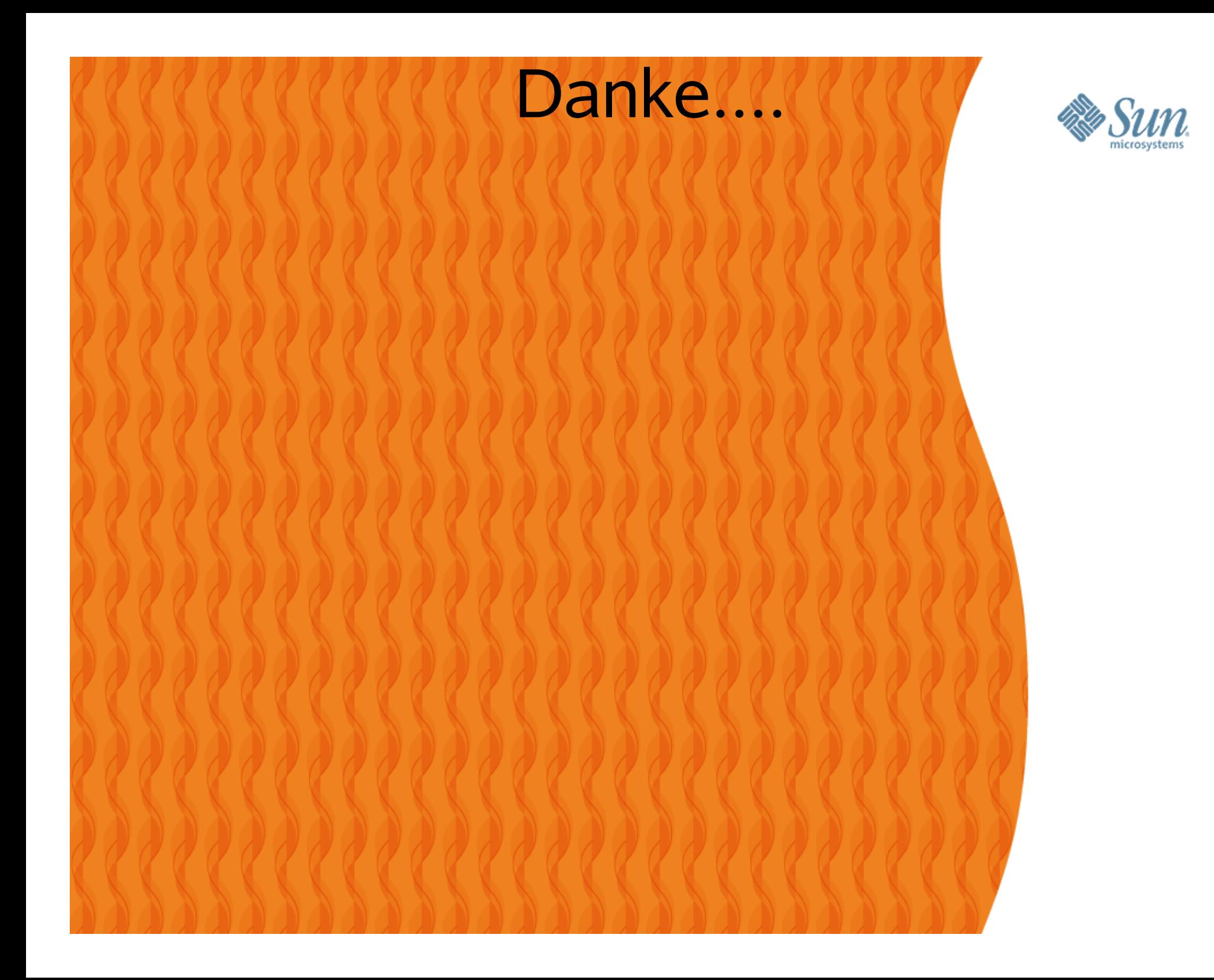